## ODE solvers in Julia

Gabriel Ingesson

October 2, 2015

KOX KARY KEY KEY E YORO

- General: Numerical methods for solving ODE's is important for system simulations. Simulation is important for controller design.
- Personal: In my research project it is interesting to solve ODE's fast, in the control loop. For this purpose, Julia seems to be an interesting alternative.
- ODE solver packages in Julia.
- How to use them, what functionality they contain.
- Code examples and a comparison to Matlab solvers w.r.t. speed and functionality.
- ODE.jl Various basic Ordinary Differential Equation solvers implemented in Julia, used to be a part of Base. Supports fixed step, adaptive and stiff solvers.
- Sundials.jl package that interfaces to the Sundials C library. SUite of Nonlinear and DIfferential/Algebraic equation Solvers.

 $\mathbf{A} \equiv \mathbf{A} + \mathbf{A} \equiv \mathbf{A} + \mathbf{A} \equiv \mathbf{A} + \mathbf{A} \equiv \mathbf{A} + \mathbf{A} \equiv \mathbf{A} + \mathbf{A} \equiv \mathbf{A} + \mathbf{A} \equiv \mathbf{A} + \mathbf{A} \equiv \mathbf{A} + \mathbf{A} \equiv \mathbf{A} + \mathbf{A} \equiv \mathbf{A} + \mathbf{A} \equiv \mathbf{A} + \mathbf{A} \equiv \mathbf{A} + \mathbf{A} \equiv \mathbf{A} + \mathbf{A} \equiv \mathbf{A} + \mathbf{A} \equiv \math$ 

Supports the following solvers

- ode23: 2nd order adaptive solver with 3rd order error control, using the Bogacki–Shampine coefficients.
- ode45: 4th order adaptive solver with 5th order error control, using the Dormand Prince coefficients. Fehlberg and Cash-Karp coefficients are also available.
- o ode78: 7th order adaptive solver with 8th order error control, using the Fehlberg coefficients.
- ode23s: 2nd/3rd order adaptive solver for stiff problems, using a modified Rosenbrock triple.

Supports the following solvers

- ode23: 2nd order adaptive solver with 3rd order error control, using the Bogacki–Shampine coefficients.
- ode45: 4th order adaptive solver with 5th order error control, using the Dormand Prince coefficients. Fehlberg and Cash-Karp coefficients are also available.
- o ode78: 7th order adaptive solver with 8th order error control, using the Fehlberg coefficients.
- $\bullet$  ode23s: 2nd/3rd order adaptive solver for stiff problems, using a modified Rosenbrock triple.

 $\mathbf{A} \equiv \mathbf{A} + \mathbf{A} \equiv \mathbf{A} + \mathbf{A} \equiv \mathbf{A} + \mathbf{A} \equiv \mathbf{A} + \mathbf{A} \equiv \mathbf{A} + \mathbf{A} \equiv \mathbf{A} + \mathbf{A} \equiv \mathbf{A} + \mathbf{A} \equiv \mathbf{A} + \mathbf{A} \equiv \mathbf{A} + \mathbf{A} \equiv \mathbf{A} + \mathbf{A} \equiv \mathbf{A} + \mathbf{A} \equiv \mathbf{A} + \mathbf{A} \equiv \mathbf{A} + \mathbf{A} \equiv \mathbf{A} + \mathbf{A} \equiv \math$ 

All of which have the following basic API: tout, yout  $=$  odeXX(F, y0, tspan; keywords...) For solving the following ODE at the instants of tspan

$$
\frac{dy}{dt} = f(t, y), \ y(0) = y_0 \tag{1}
$$

## ODE.jl - Keywords

- norm: user-supplied norm for determining the error E (default Base.vecnorm),
- abstol and/or reltol: an integration step is accepted if  $E \leq$  abstol $||E \leq$  reltol \* abs(y)
- maxstep, minstep and initstep: determine the maximal, minimal and initial integration step.
- points=:all (default): output is given for each value in tspan as well as for each intermediate point the solver used. points=:specified: output is given only for each value in tspan.
- Additionally, ode23s solver supports jacobian  $=G(t,y)$ : user-supplied Jacobian  $G(t, y) = dF(t, y)/dy$ .
- Note: There are currently discussions about how the Julian API for ODE solvers should look like, and the current documentation is more like a wishlist than a documentation.

**KORK EXTERNS ORA** 

#### Example: Van Der Pool Oscillator

```
using ODE
using Winston
 function f(t, y)mu = 2.5\text{ydot} = \text{similar}(y)\text{ydot}[1] = \text{y}[2]ydot[2] = mu*(1-y[1]^2)*y[2]-y[1]ydot
 end
 t = [0: .1:10.0:]y0 = [1.0, 3.0]t, y=ODE.ode23s(f, y0, t)y1 = [a[1] for a in y] # Rearranging the output,
 y2 = [a[2] for a in y] # more convenient
 plot(float(y1),float(y2))
                                       KORK E KERKERKERKEL
```
### Example: Van Der Pool Oscillator

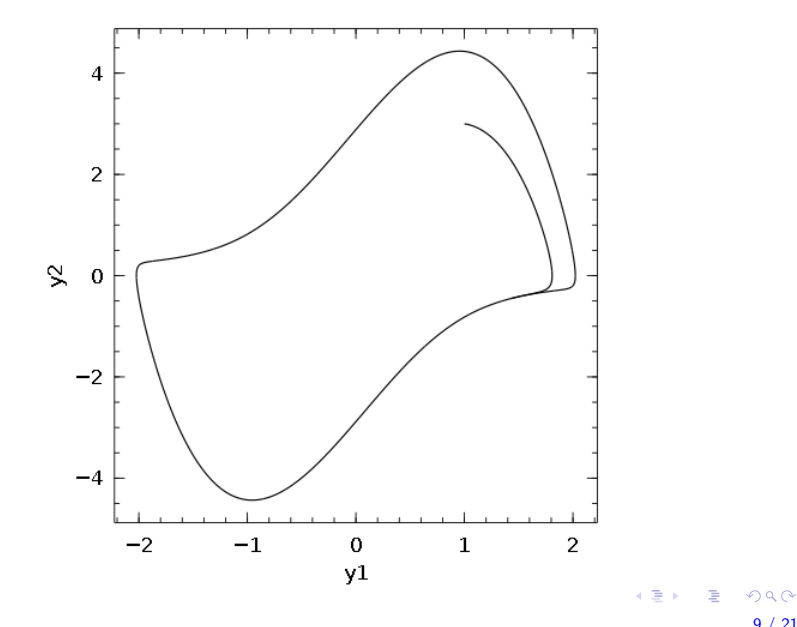

9 / 21

Containts:

- CVODES for integration and sensitivity analysis of ODEs. CVODES treats stiff and nonstiff ODE systems of the form  $y' = f(t, y, p), y(t0) = y0(p)$ , where p is a set of parameters.
- IDAS for integration and sensitivity analysis of DAEs. IDAS treats DAE systems of the form  $F(t, y, y', p) = 0, y(t0) = y0(p), y'(t0) = y0'(p).$
- KINSOL for solution of nonlinear algebraic systems. KINSOL treats nonlinear systems of the form  $F(u) = 0$ .

### CVODES

$$
\frac{dy}{dt}=f(t,y),\ y(0)=y_0
$$

```
using Sundials
using Winston
function f(t,y,ydot)
   mu = 2.5ydot[1] = y[2]ydot[2] = mu*(1-y[1]^2) * y[2] - y[1]ydot
end
t = [0: .1:10.0;]y0 = [1.0, 3.0]res = Sundials.cvode(f, y0, t)plot(res[:, 1], res[:, 2])
```
KO KA KO KE KA EK GA KA

#### Example: Van Der Pool Oscillator

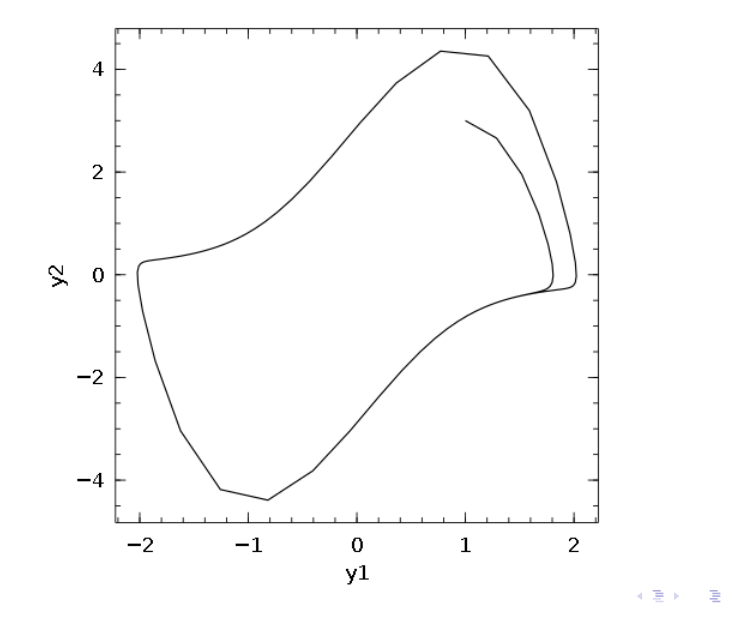

 $2Q$ 12 / 21

$$
F(dy/dt, y, t) = 0 \tag{2}
$$

```
using Sundials
function resrob(tres, y, yp, r)
   r[1] = -0.04*y[1] + 1.0e4*y[2]*y[3]r[2] = -r[1] - 3.0e7*y[2]*y[2] - yp[2]r[1] -= vp[1]r[3] = v[1] + v[2] + v[3] - 1.0end
# yp is here the derivative vector.
t = [0.0, 4 * \text{logspace}(-1., 5., 100)]yout, ypout =
Sundials.idasol(resrob,[1.0,0,0],[-0.04,0.04,0.0],t)
```
**KORK E KERKERKERKEL** 

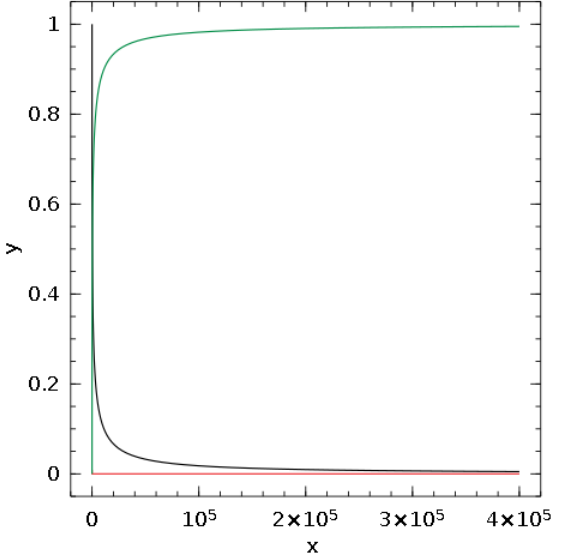

 $\leftarrow \Xi \rightarrow$ ă  $299$ 

14 / 21

$$
F(y) = 0 \tag{3}
$$

import Sundials function sysfn(y, fy) fy[1] = y[1]ˆ2 + y[2]ˆ2 - 1.0 fy[2] = y[2] - y[1]ˆ2 end

```
sol = Sundials.kinsol(sysfn, ones(2))
```

```
julia> sol
2-element Ar
 0.786153
 0.618035
```
More code examples can be found at

https://github.com/JuliaLang/Sundials.jl https://github.com/JuliaLang/Ode.jl

ODE.jl ode23s, Sundials CVODE and Matlabs ode23s With the conditions

```
t = [0:01:10.0;]y0 = [1.0, 3.0]abstol=1e-8; reltol=1e-8;
```

```
function f(t, y) # Van Der Pool Oscillator
      mu = 3.0ydot = similar(y)ydot[1] = y[2]ydot[2] = mu*(1-y[1]^2)*y[2]-y[1]ydot
```
end

**KORK E KERKERKERKEL** 

ODE.jl ode23s elapsed time: 3.539e-6 seconds (80 bytes allocated) Sundials CVODEs elapsed time: 4.954e-6 seconds (80 bytes allocated) Matlab ode23s

Elapsed time is 1.099103 seconds.

# Results, ODE.jl ode23s (blue), Sundials CVODEs (red), Matlabs ode23s (green)

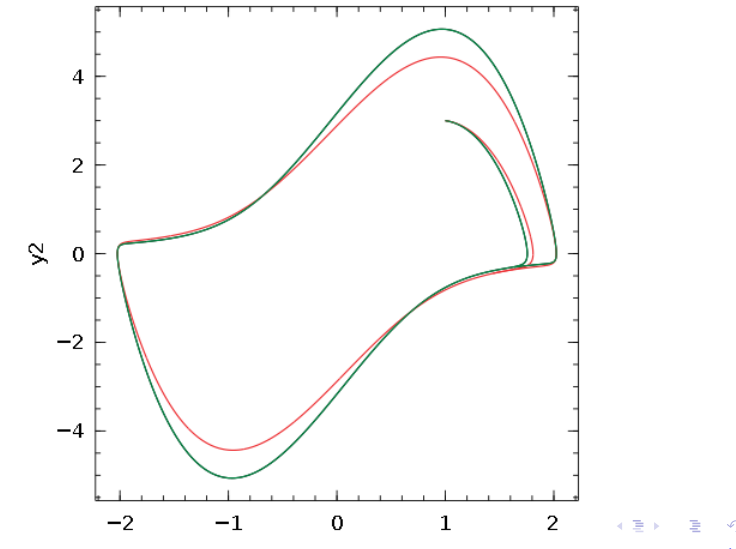

 $\alpha \curvearrowright$ 19 / 21

- $\bullet$  ODE.jl is a work in progress, will probably be the main choice in the future.
- $\bullet$  Sundials.jl has a lot more functionality, might be a better short term solution.

Check out the Three-Body Problem Sundials.jl Julia Code at

http://nbviewer.ipython.org/github/pjpmarques/Julia-Modelingthe-World/blob/master/Three-Body%20Problem.ipynb

and generate your own plots.